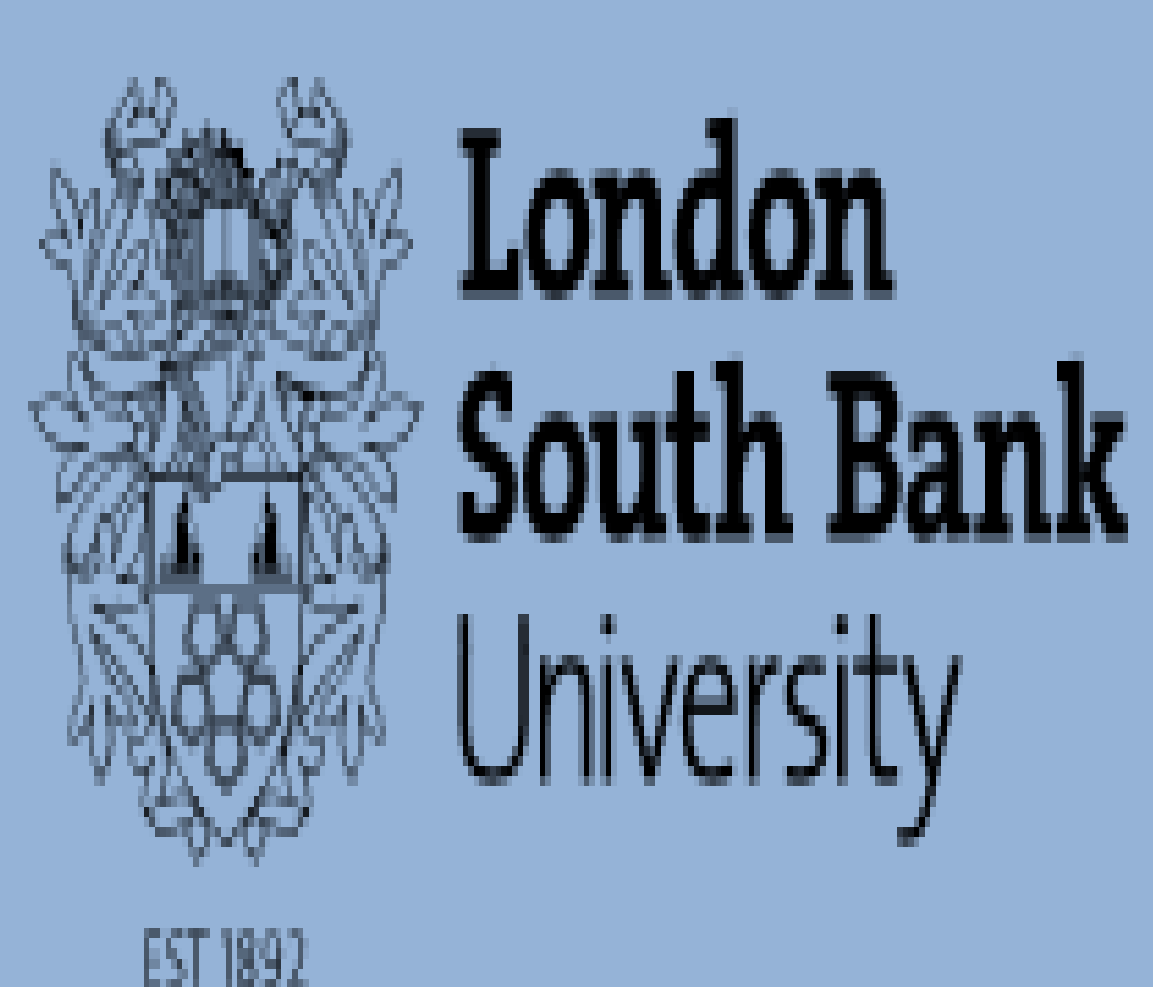

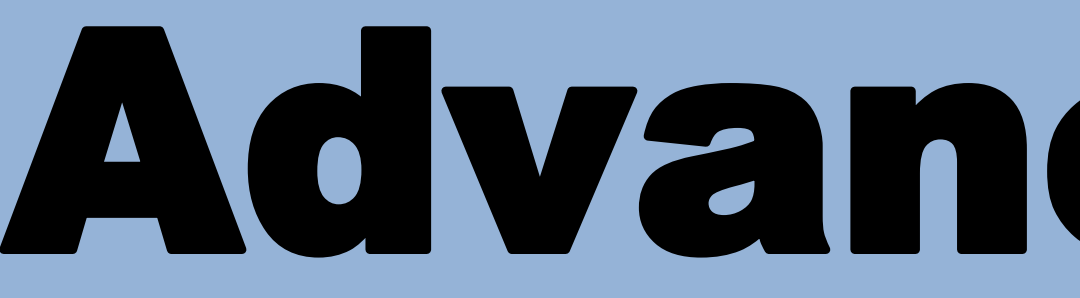

# Advancing Clinical Practice in Mental Health Clare Allabyrne Course Director Advanced Clinical Practice Mental Health

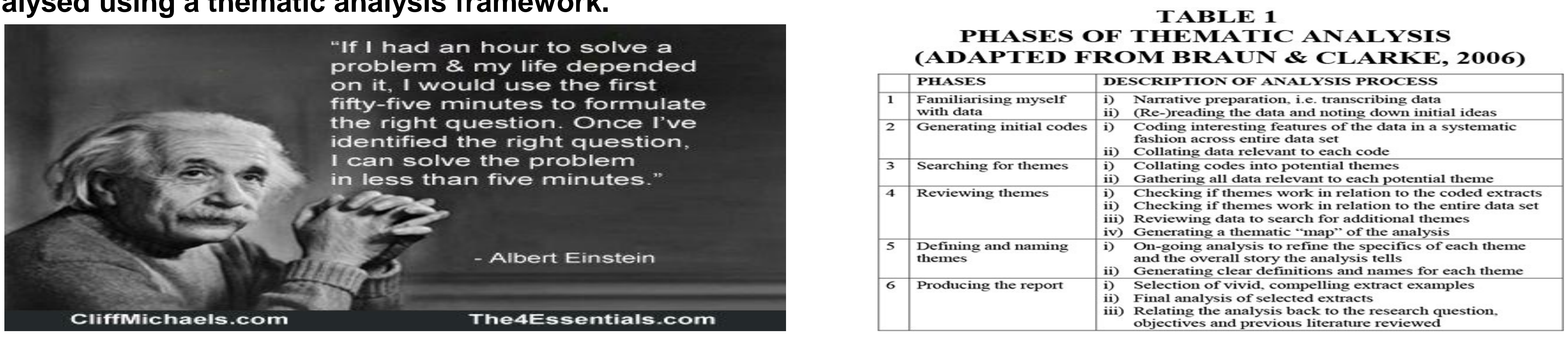

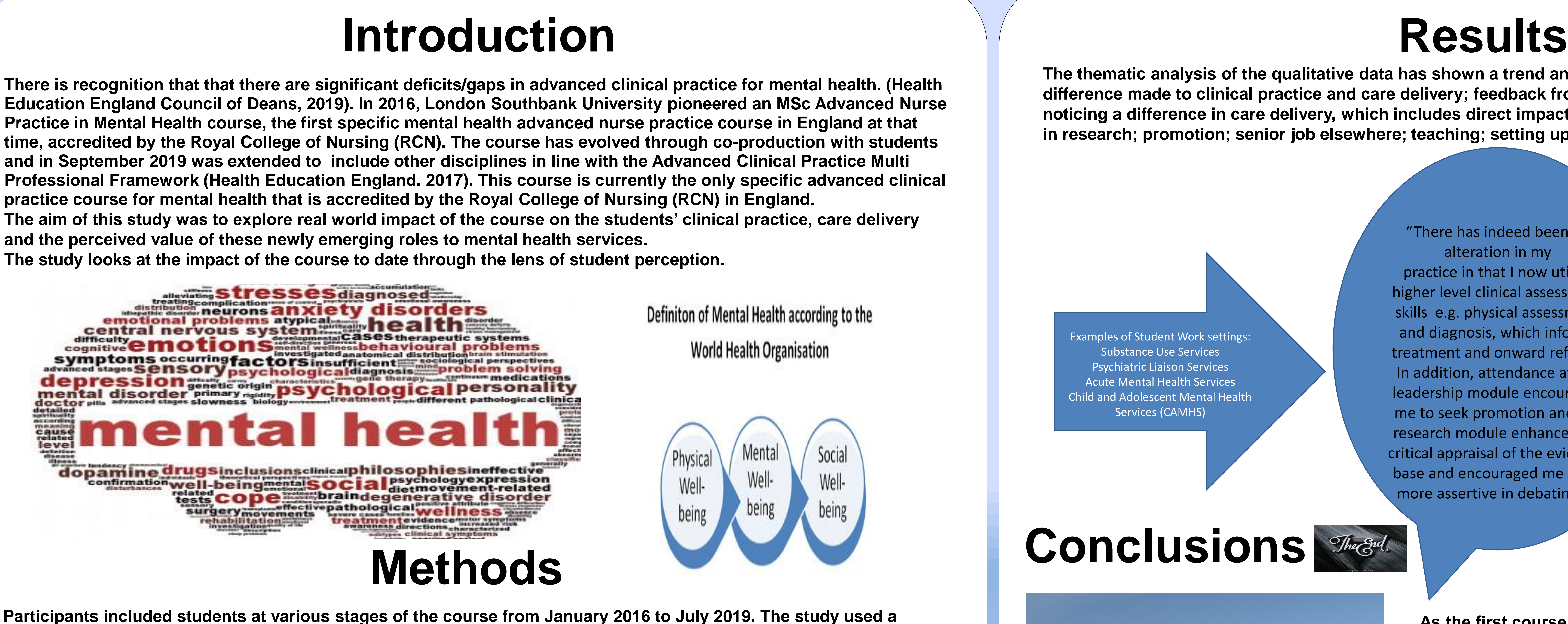

**preliminary qualitative evaluation of student experience using semi structured questionnaires, with the results analysed using a thematic analysis framework.** 

**The thematic analysis of the qualitative data has shown a trend and congruence in the positive impact of this role in: difference made to clinical practice and care delivery; feedback from patients and carers; managers/colleagues noticing a difference in care delivery, which includes direct impact on quality of patient care; publication, participation in research; promotion; senior job elsewhere; teaching; setting up physical health clinics.**

> **As the first course of its' kind specifically for mental health practitioners, our findings show an emerging picture of the potential long term benefits of these advanced clinical practice roles to enhance care delivery in mental health services and respond to ever increasing levels of complexity and need. This has implications for higher education, workforce planning and development going forward to future proof mental healthcare.**

## Acknowledgements

With sincere and grateful thanks to all the pioneering students currently on the MSc Advanced Clinical Practice for their thoughtfulness and hard work in introducing and promoting these roles in practice and continuing to co-create the course going forward. I would also like to thank the experts by experience who work with me on the delivery of the course. A final thanks to Professor Sally Hardy and Associate Professor Katrina Maclaine for their thinking in the original development and promotion of this course and to Professor Eddie Chaplin for his continuing support and ideas.

## Bibliography

England, N.H.S. (2015) The five year forward view for mental health. A report from the independent Mental Health Taskforce to the NHS in England. NHS England, London.

Europe, W. H. O. (2005) Mental health: facing the challenges, building solutions; Report from the WHO European Ministerial Conference (Copenhagen: WHO, 2005) at 112. Voir aussi la Déclaration d'Helsinki http://www. euro. wbo. int/document/MNH/edoc06. pdf. [Health Education England \(2017\) "Multi-professional framework for Advanced Clinical Practice in England" https://www.hee.nhs.uk/our-work/advanced-clinical](https://www.hee.nhs.uk/our-work/advanced-clinical-practice/multi-professional-framework)practice/multi-professional-framework

Royal College of Nursing (2012) Advanced Nurse Practitioners - an RCN Guide to the Advanced Nurse Practitioner Role, Competences and Programme Accreditation. London: RCN

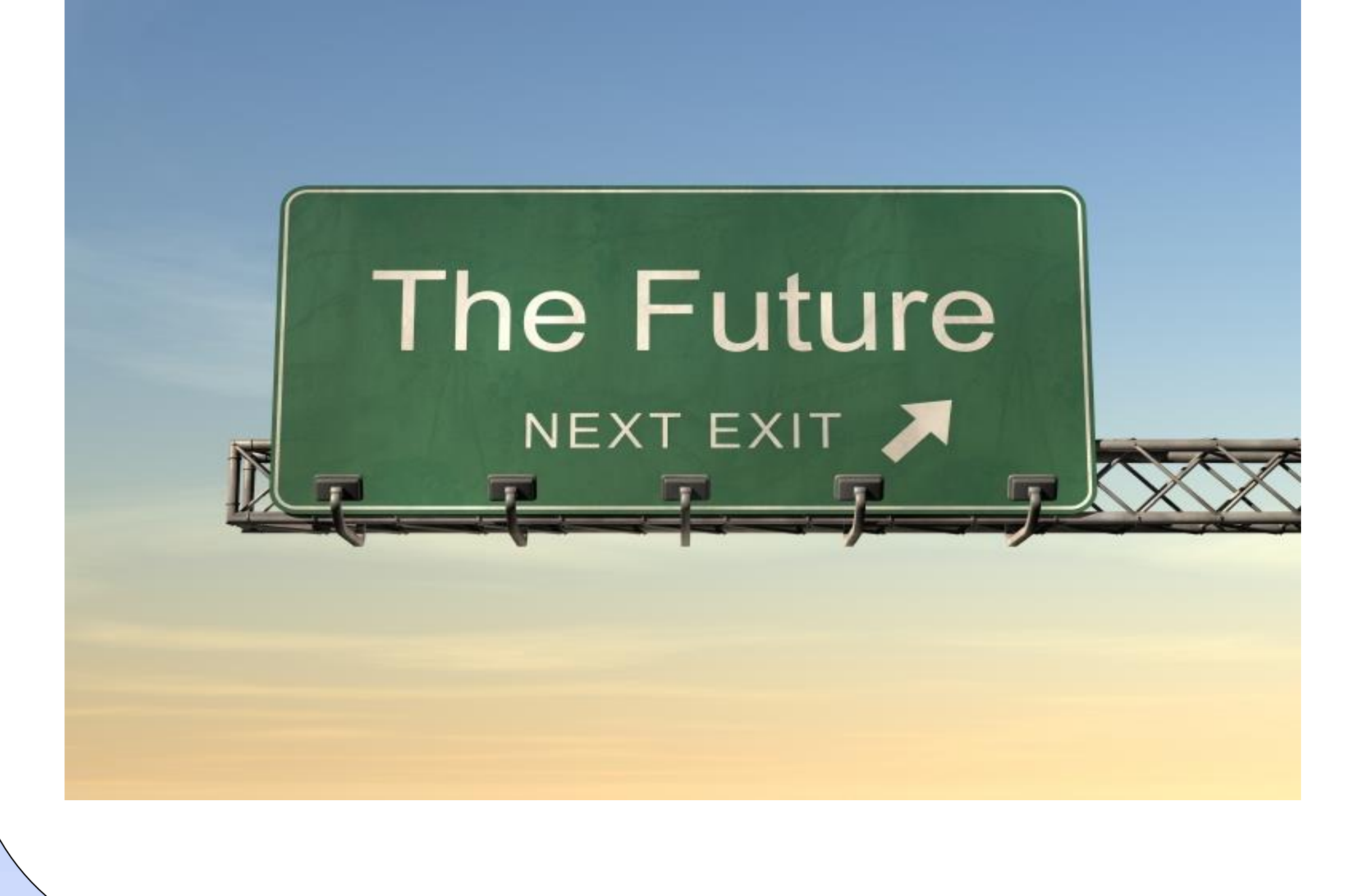

"There has indeed been an alteration in my practice in that I now utilise higher level clinical assessment skills e.g. physical assessment and diagnosis, which informs treatment and onward referral. In addition, attendance at the leadership module encouraged me to seek promotion and the research module enhanced my critical appraisal of the evidence base and encouraged me to be more assertive in debating it"

## Conclusions **The** 3d

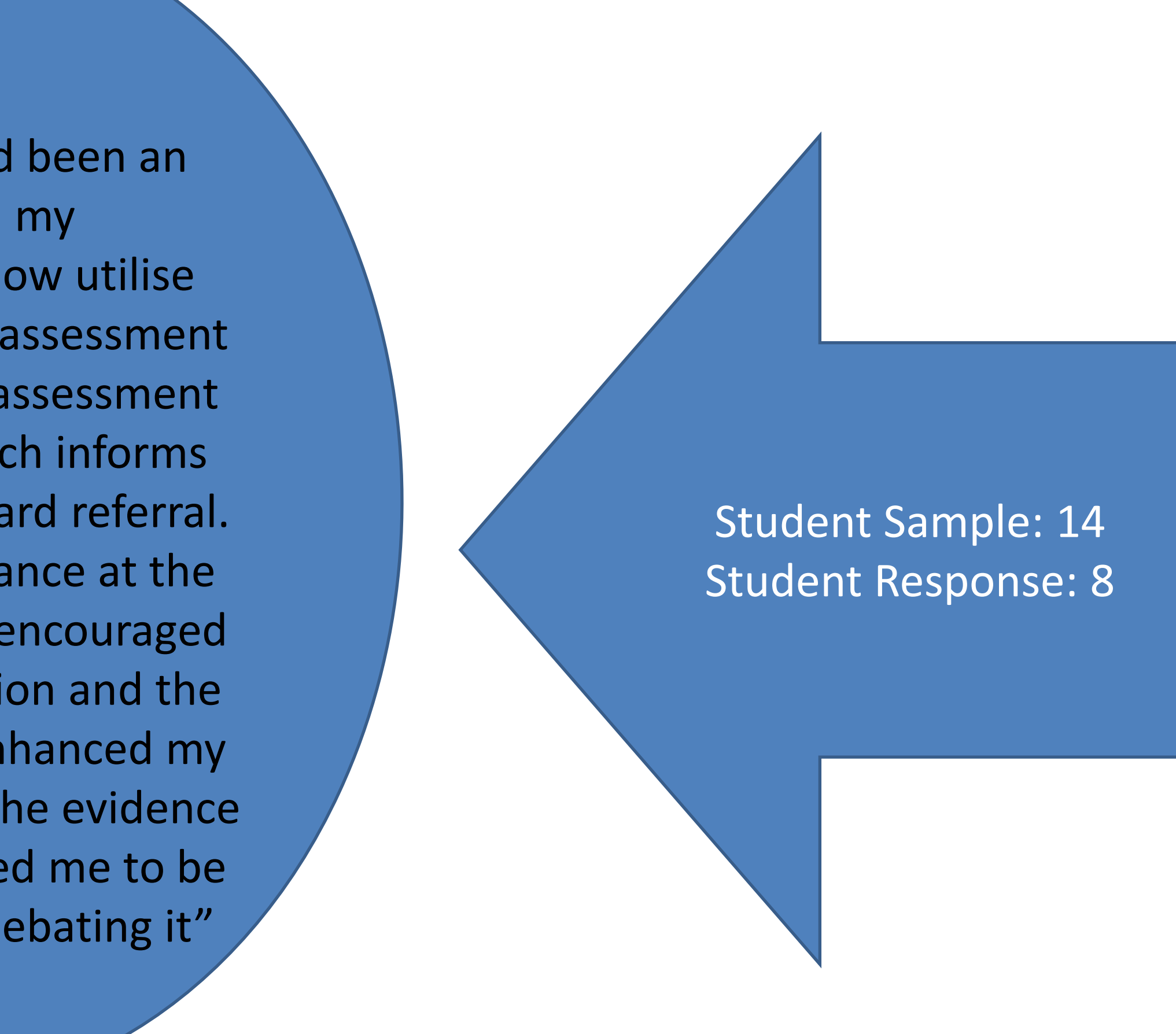

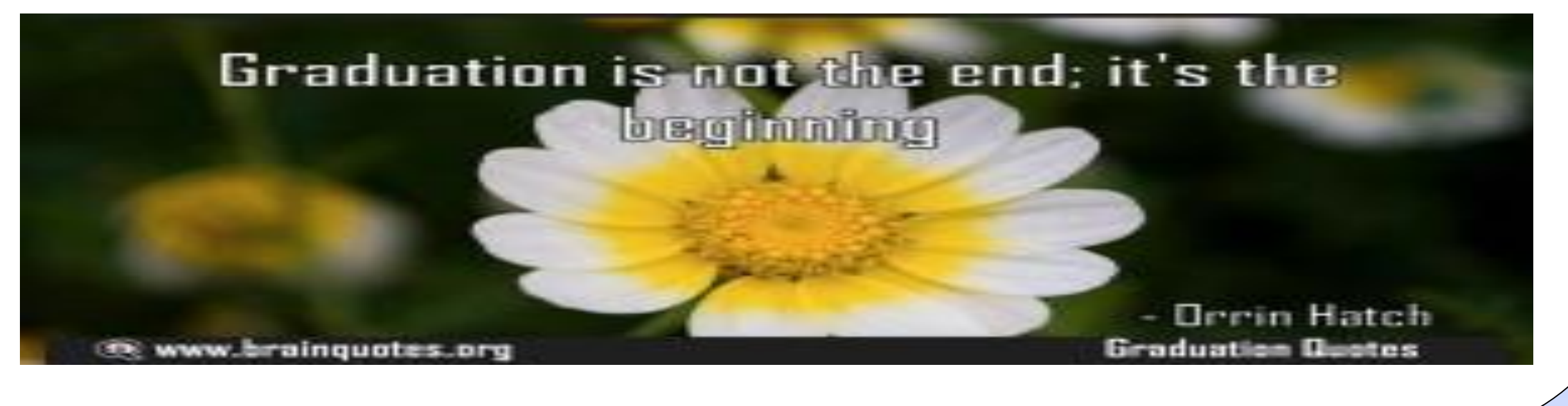

Examples of Student Work settings: Substance Use Services Psychiatric Liaison Services Acute Mental Health Services Child and Adolescent Mental Health Services (CAMHS)